# O<sub>2</sub> SMS Connector

Technical description of Web services interface

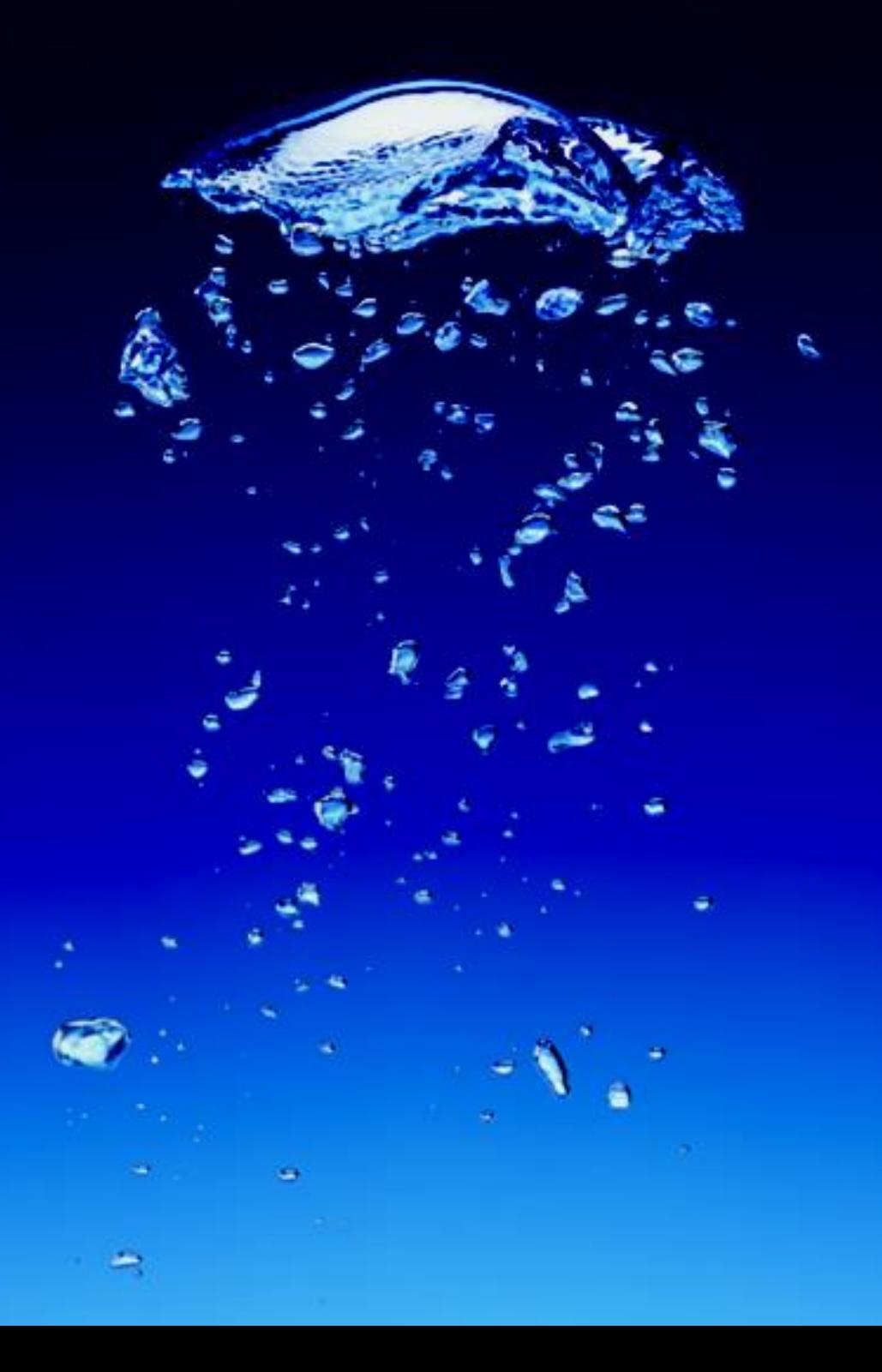

# Content

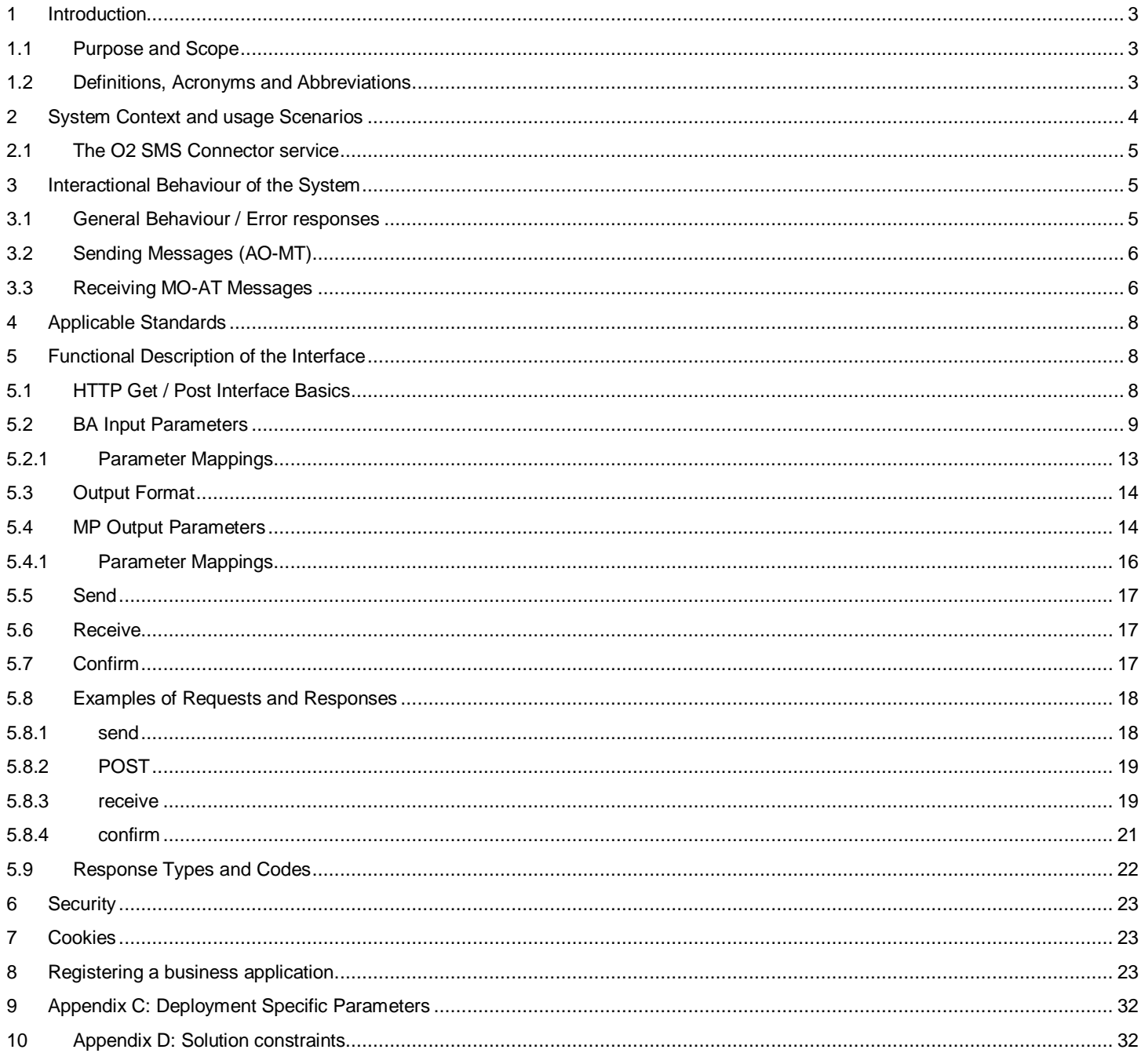

## <span id="page-2-0"></span>1 Introduction

## <span id="page-2-1"></span>1.1 Purpose and Scope

This document describes the HTTP GET/POST protocol for the O2 messaging platform and is intended for use by business partners to develop business applications capable of sending text SMSs and receiving both text and binary SMSs. For the HTTP GET/POST protocol O2 Messaging Platform offers the SMS Connector service, which includes the secure sending of text SMSs and the receiving of text SMSs and binary SMSs including automated provisioning and billing. Because of the limited capabilities of the protocol only a subset of the services functionality (e.g. no sending of binary messages) is supported. If you wish to use the full functionality of the messaging platform, O2 offers a Web Services interface; please refer to the respective O2 documentation.

## <span id="page-2-2"></span>1.2 Definitions, Acronyms and Abbreviations

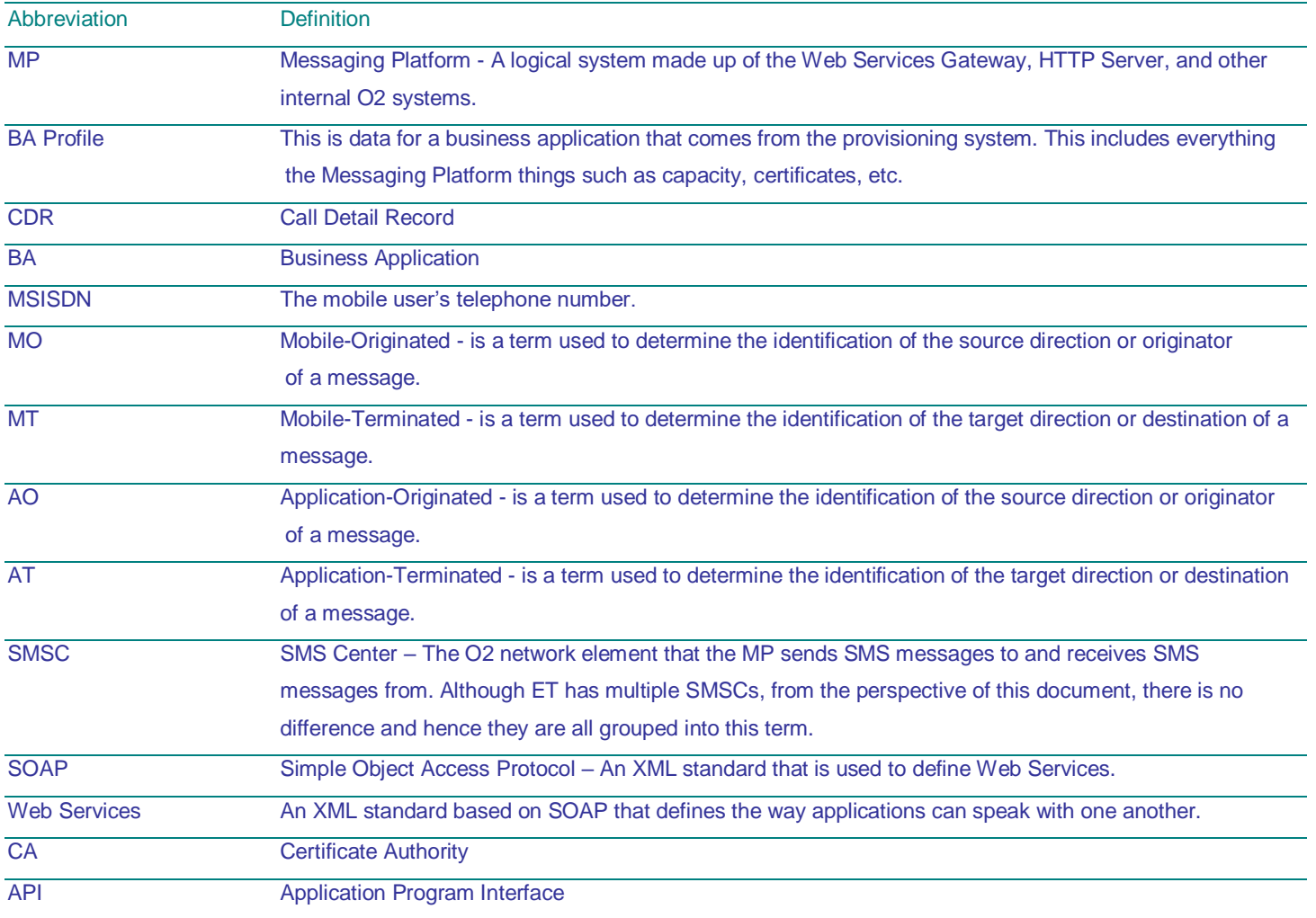

 $\mathbf{O}_{\mathbf{2}}$ 

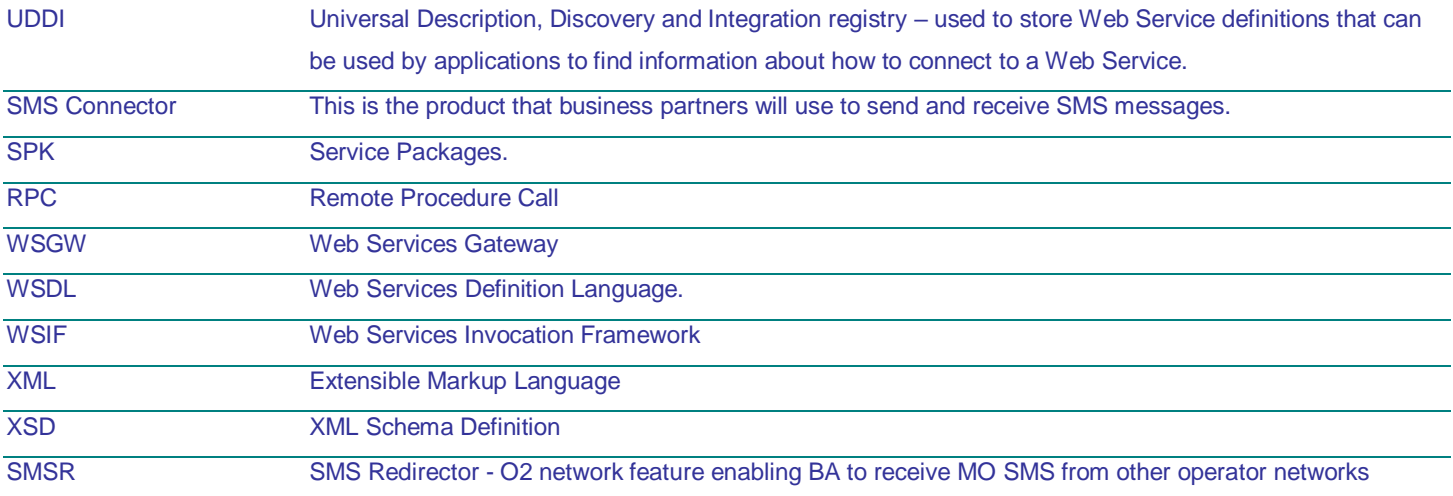

# <span id="page-3-0"></span>2 System Context and usage Scenarios

The O2 Messaging Platform provides business applications that are operated by business partners with a highly scalable and reliable two-way messaging channel.

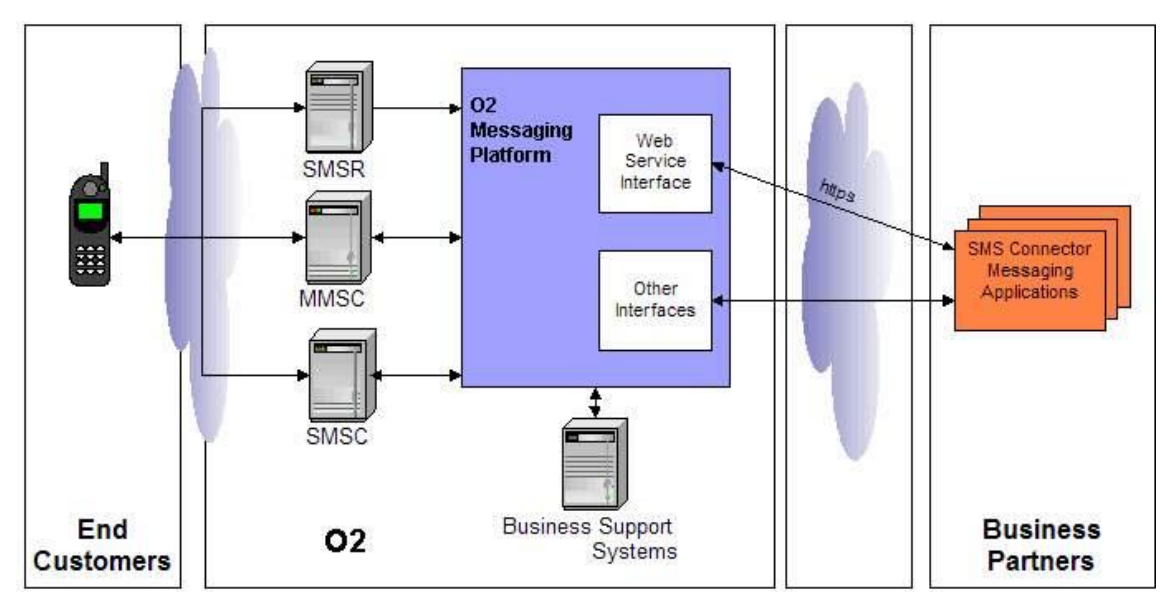

In the diagram above the main entities are:

- O2: offers the messaging services and is responsible for Messaging Delivery, Billing and Customer Care. O2 exposes this service via the HTTP GET/POST protocol as described in this document.
- Business Partners: organizations that send and receive short messages by using the O2 Messaging Platform. The business partners implement business applications for the O2 SMS Connector service.
- End Customer: an individual who receives/sends short messages from/to Business Application of an O2 Busines Partner.

Receiving/sending SMS from/to End Customer using fix line is not supported.

O2 offers different interface protocols (HTTP GET/POST, Web Services) to partner business applications. This document refers to the HTTP GET/POST interface only.

The service is designed in such a way, that it is possible for a business application to use all underlying interface types, e.g. HTTP GET/POST for sending and Web Services for receiving messages. The restriction is that all processing steps related to the receiving of one message (receive and then confirm) should be done by using the same interface.

Despite this restriction, all other combinations are valid as long as synchronous communication (i.e. receive and confirm) is done through the same interface, for example the BA can send a message via the Web Services interface and receive the corresponding delivery report using the HTTP GET/POST interface. Please see chapter [3](#page-4-1) for more details.

The HTTP GET/POST interface acts as a proxy between the internal O2 messaging platform and the business application. It provides a secure method of sending and receiving messages by using HTTPS and client side authentication (see chapter [6](#page-22-0) Security). The interface allows platform-independent access to the messaging services.

## <span id="page-4-0"></span>2.1 The O2 SMS Connector service

This product is for use by O2 Business Partners (BP) wishing to send and receive SMS messages to mobile subscribers. The platform supports text and binary SMS messages, but when using this interface BAs may receive both text and binary SMSs but they may only send text SMSs. The goal of this product is to deliver a platform which will connect the BP's business application to O2's messaging platform through a set of standardized interfaces including Web Services (see relevant specification) and HTTP GET/POST. Although the service is designed to allow business applications to communicate with the platform using either of the two interfaces (HTTP and Web Services), business applications must perform the receive-confirm sequence (See sectio[n 3.3\)](#page-5-1) using the same interface. In addition, O2 is responsible for automated provisioning and billing.

The following chapters describe the interface's functionality and its behavior.

## <span id="page-4-1"></span>3 Interactional Behaviour of the System

The platform offers two primary services to Business Applications:

- send simple or multi-part text content to a target mobile device (AO message)
- receive receive text or binary SMSs from mobile devices (MO messages).

## <span id="page-4-2"></span>3.1 General Behaviour / Error responses

The MP interface uses a generic messaging protocol offering a means of transporting messages and responses asynchronously. The MP returns the status in a synchronous or asynchronous fashion. Synchronous means the response stream arriving directly as result of the called action (e.g. send). Asynchronous means that the MP sends a message to the BA's message queue after the originating call has been finished (an example of this would be a delivery report). Asynchronous responses are received like for example text SMSs. The different error types and codes which may happen are explained in chapter 5.9.

The following type of messages can be received from the MP asynchronously:

- MO messages (text SMS or binary SMS)
- Asynchronous responses (typically errors related to AO )
	- Special kind of asynchronous responses: Delivery reports in case these were requested by BA for AO messages

Each message is uniquely identified by a message ID (unique related to the BA ID). For AO messages this ID may be provided by the Business Application and then the BA must ensure that the ID is unique for it. If the ID is not provided by the BA, it will be generated by the MP. For MO messages and asynchronous responses, the MP is responsible for generating the unique IDs.

 $\mathbf{O}_{\mathbf{2}}$ 

In case messages are not retrieved by the BA these will be deleted after a certain time period preset by O2 (deployment specific parameter messageReceptionTimeout; see chapter [11](#page-31-0) for more detail).

The following is common for all communication processes originated from the business application side: The MP performs the authentication of the BA (validity of the certificate and valid reference to the BA ID). This is not explicitly shown in all flow diagrams for better readability. Please refer to the security chapter 6 for more details.

## <span id="page-5-0"></span>3.2 Sending Messages (AO-MT)

The BA sends a message to the MP using the send action. The MP performs only the basic checks synchronously and returns an HTTP OK response for success (if message was accepted) or an HTTP error response (the message is not accepted and will not be processed). Additional responses may be produced during the processing of the message and these are sent to the BA asynchronously. See chapter [9](#page-23-0) for more detailed information about response codes.

The BA may request a delivery report. When the message is successfully delivered the MP sends a delivery report message to the BA, otherwise a non-delivery report is sent. The business application may incur additional charges for a delivery report. Delivery reports and asynchronous responses are retrieved by the BA using the same method as for a regular MO-AT message. If the BA requests a delivery report for a multipart SMS, the delivery report will be successful only if all parts arrive at the mobile. If one or more parts do not arrive, the delivery report will return false.

There is a maximum AO message throughput for each BA and the Messaging Platform has a throttling mechanism to ensure this limit is not exceeded. If this limit is exceeded calls to the send action will slow down.

The following diagram shows the typical message flow:

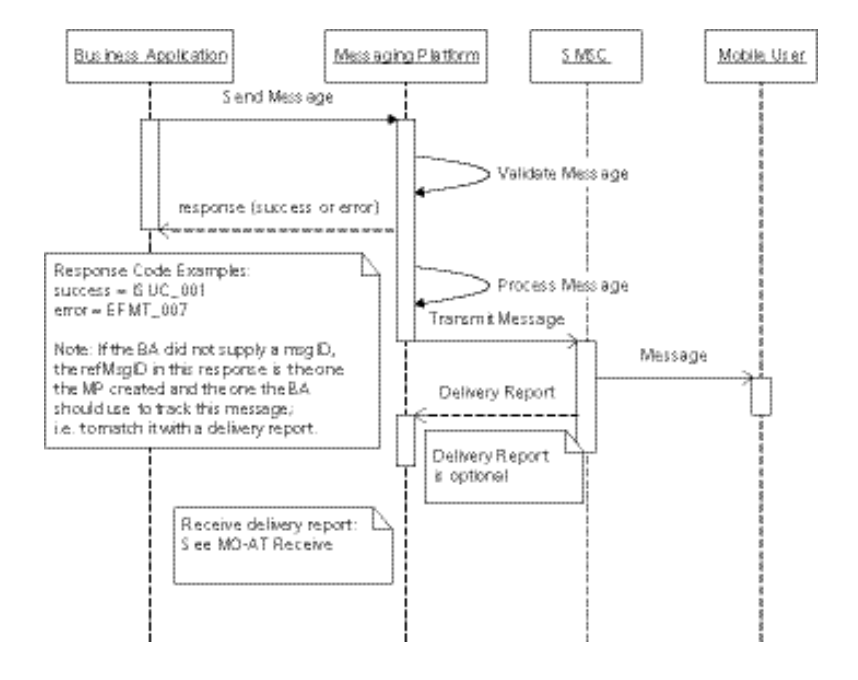

The MP allows BA to process messages in multiple threads. However there is a limit to the number of threads each BA is allowed for each method. If the limit is exceeded the action is rejected and a synchronous response with an error code, such as EAPP\_053, is returned to the BA. The actual thread limits are deployment specific parameters: sendThreadLimit, receiveThreadLimit and confirmThreadLimit, and maxCommunicationThreads.

## <span id="page-5-1"></span>3.3 Receiving MO-AT Messages

For receiving messages the BA connects to the MP by invoking the receive action. If a message is available the MP responds by sending the first message from the delivery queue. If the platform has no messages in the BA queue, the call will be blocked for a timeout period defined by O2 (deployment specific parameter

receiveBlockPeriod; see chapter [11](#page-31-0) for more detail) or until a message is available. If a new message arrives in the BA queue during the block period, the message will be returned to the BA immediately. If no message is available and the timeout is exceeded, the BA will receive an empty HTTP response. See chapters [5.8, 5.8](#page-17-0) (POST) for examples. This response does not require confirmation.

The BA confirms the receipt of a message by invoking the confirm action of the messaging platform. After confirmation the messaging platform is able to delete the message from its delivery queue. If the BA could not receive a message because the MP queue is already empty or for some other reason (e.g. when an error occurs), it does not need to confirm the MP response.

If one or more messages are not retrieved by the BA these will be deleted after a certain time period preset by O2 (deployment specific parameter messageReceptionTimeout; ee chapter 11 for more detail)

If a message was received but not confirmed within a certain time (deployment specific parameter confirmationTimeout; ; see chapter [11](#page-31-0) for more detail) it is put back on the front of the queue available for polling. Please note that the overall message expiration timeout (deployment specific parameter messageReceptionTimeout) is completely independent of the receive-confirm process. This means that the number of times a BA receives a message but does not confirm it, has no impact on when the message will expire and be deleted from the MP

If there are several messages in the delivery queue, the business application repeats the receive-confirm sequence until the messaging platform returns that there are no more messages. Messages are delivered according to the First In First Out (FIFO) principle: all messages are processed by the messaging platform in the order of their arrival. The order of delivery to the BA, however, is not guaranteed as a BA may use parallel threads to receive messages from the MP.

It is also possible for the BA to receive messages using a number of parallel threads. There is a limitation to the number of maximum allowed communication threads for one BA that is configured in the MP. If there are more communication threads opened than allowed, the MP will return a synchronous response notifying the BA. The BA also has to be aware that only a limited number of messages (deployment specific parameter maxUnconfirmedMessages; see chapter [11](#page-31-0) for more detail) can be received without confirmation. The first thread that tries to receive a message exceeding the limit will receive an error message until at least one of the received messages is confirmed or the confirmation timeout is exceeded.

To make parallel threads possible for the receive-confirm mechanism the MP and the BA have to be able to identify specific messages. Therefore the reference message ID, reference BA ID and the BA ID parameters need to be used to confirm a message. When calling the receive method, the BA passes its BA ID to the MP. In the MP's response, which contains the message, there is also given back the message ID in the HTTP response. The BA must use this message ID when calling the confirm action to identify the message in the MP queue. Please see chapter [5](#page-7-1) for more details.

BA should not confirm synchronous responses returned during receive action. This typically indicates technical errors related to the incorrect behaviour of the BA, such as too many messages received and awaiting confirmation (response code EAPP\_037). Synchronous responses can easily be distinguished from the asynchronous ones, as the parameter refMsgID will be empty for synchronous responses.

The following diagram depicts the typical message flow:

O,

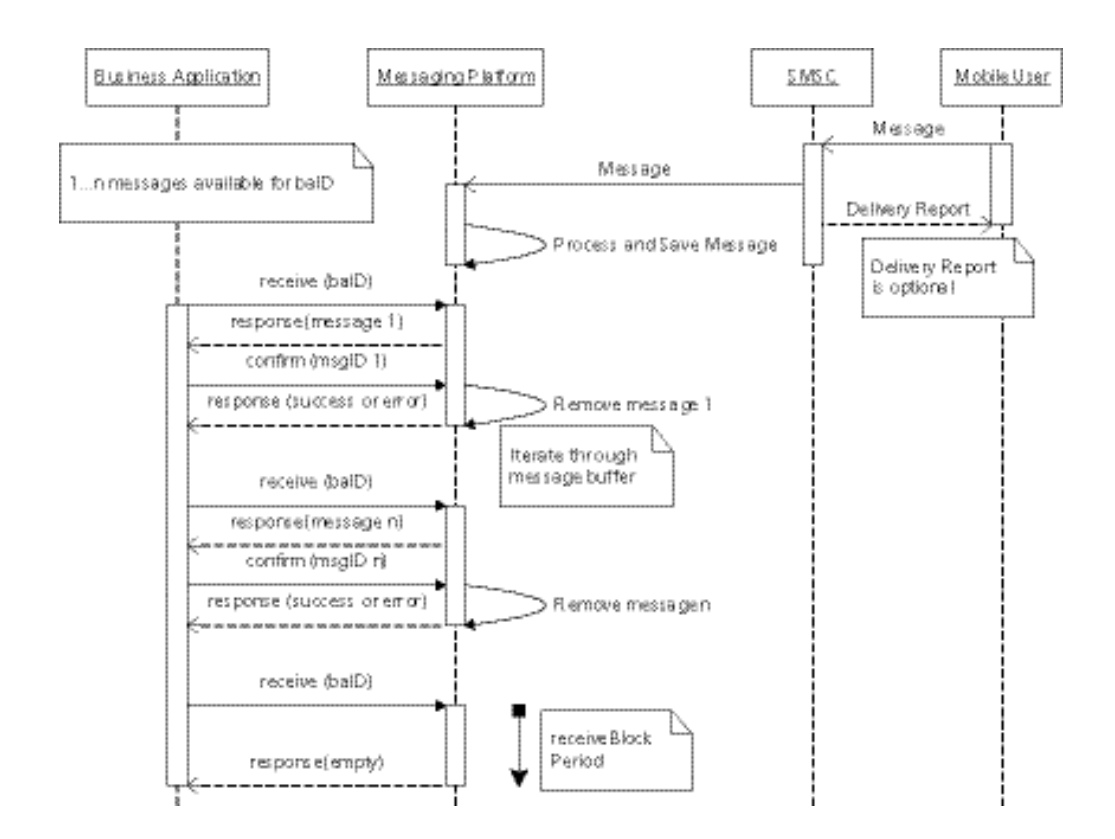

## <span id="page-7-0"></span>4 Applicable Standards

The interface builds on the HTTP 1.1 standard (W3 Network Working Group RFC2616). For security reasons the SSL protocol with client-side authentication (x.509v3 client certificates) is used.

# <span id="page-7-1"></span>5 Functional Description of the Interface

This chapter describes the O2 messaging HTTP interface actions and data. The MP HTTP GET/POST interface offers three basic actions:

- send for sending of AO text SMSs
- receive for retrieving text SMSs and binary SMSs from the MP
- confirm for confirmation, that a certain message has been received successfully

The following chapters explain the input and output parameters, the methods' outputs and the methods themselves.

# <span id="page-7-2"></span>5.1 HTTP Get / Post Interface Basics

The functionality is used by specifying the HTTP GET or POST methods as specified in the HTTP 1.1 standard (W3 Network Working Group RFC2616).

The interface supports the HTTP POST and GET methods. The BA should be aware that all parameters have to be sent URL-encoded in the request when calling the message platform. Please note that the GET method is limited to 1024 bytes in total length.

We recommend using the POST method. For the POST method the HTTP header content-type must be set to application/x-www-formurlencoded". For the specification on URL-encoding please refer to RFC-1738.

Access to SMS Connector is provided through the following URL:

https://smsconnector.cz.o2.com/smsconnector/getpost/GP

For limited time period older URLs will be also supported, but business partners are adviced and kindly asked to use new O2 URL. Older URL is:

https://smsconnector.eurotel.cz/smsconnector/getpost/GP

## <span id="page-8-0"></span>5.2 BA Input Parameters

The following table gives an overview of the input parameters for the different actions. The parameters will be content of the HTTP request either using the Get or the Post method.

For examples see section [5.8](#page-17-0) below.

All parameter names are case insensitive. Parameter values are case sensitive except values for parameters 'action', 'deliveryReport', and 'multipart'. Values for named parameters are case insensitive. Please note that if a parameter is missing it is considered as null by the MP. If the parameter is included but the value is empty, such as "abc=", the value of the parameter will be checked and used by the MP. In this case, it is possible for the MP to reject the action because of an invalid (i.e.missing) parameter value. So, if the BA wants to use a default, it should not include the parameter.

Legend:<br>X:

- X: mandatory field<br>O: optional field
- optional field
- -: field not supported for that action

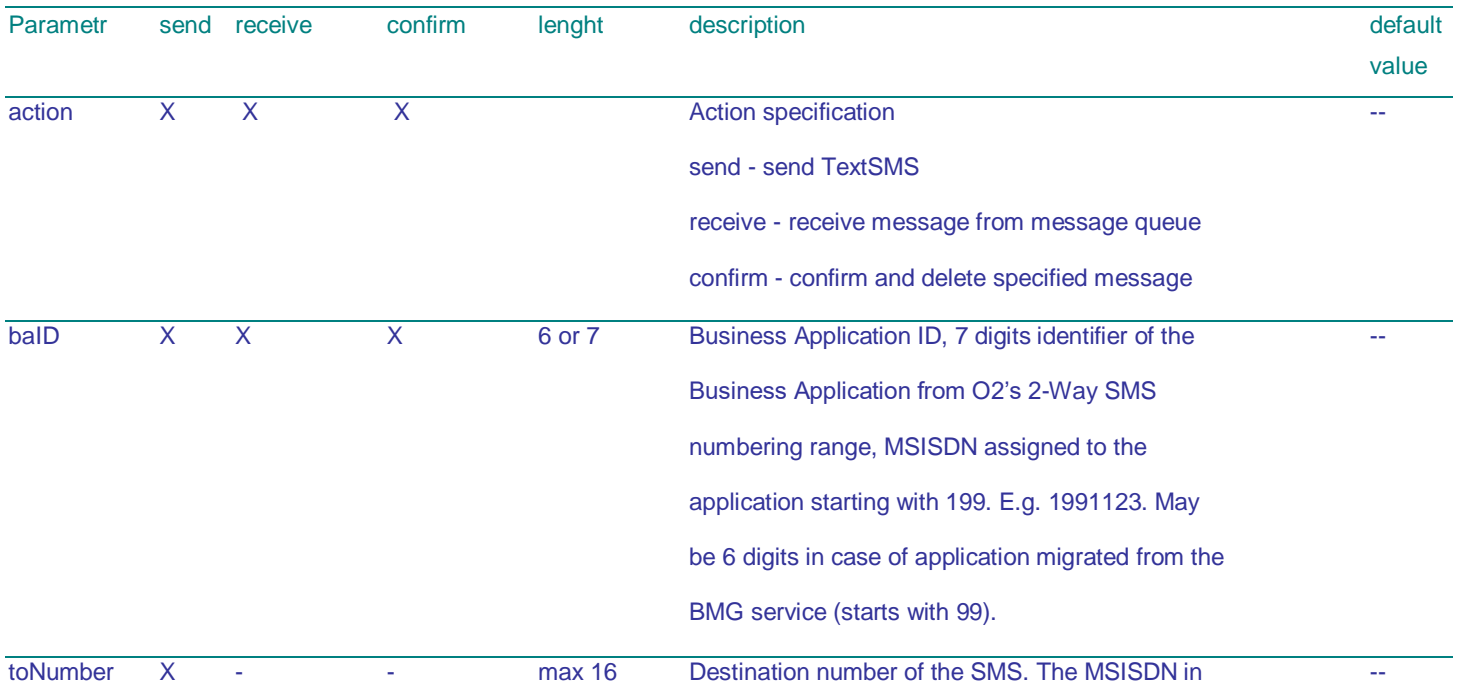

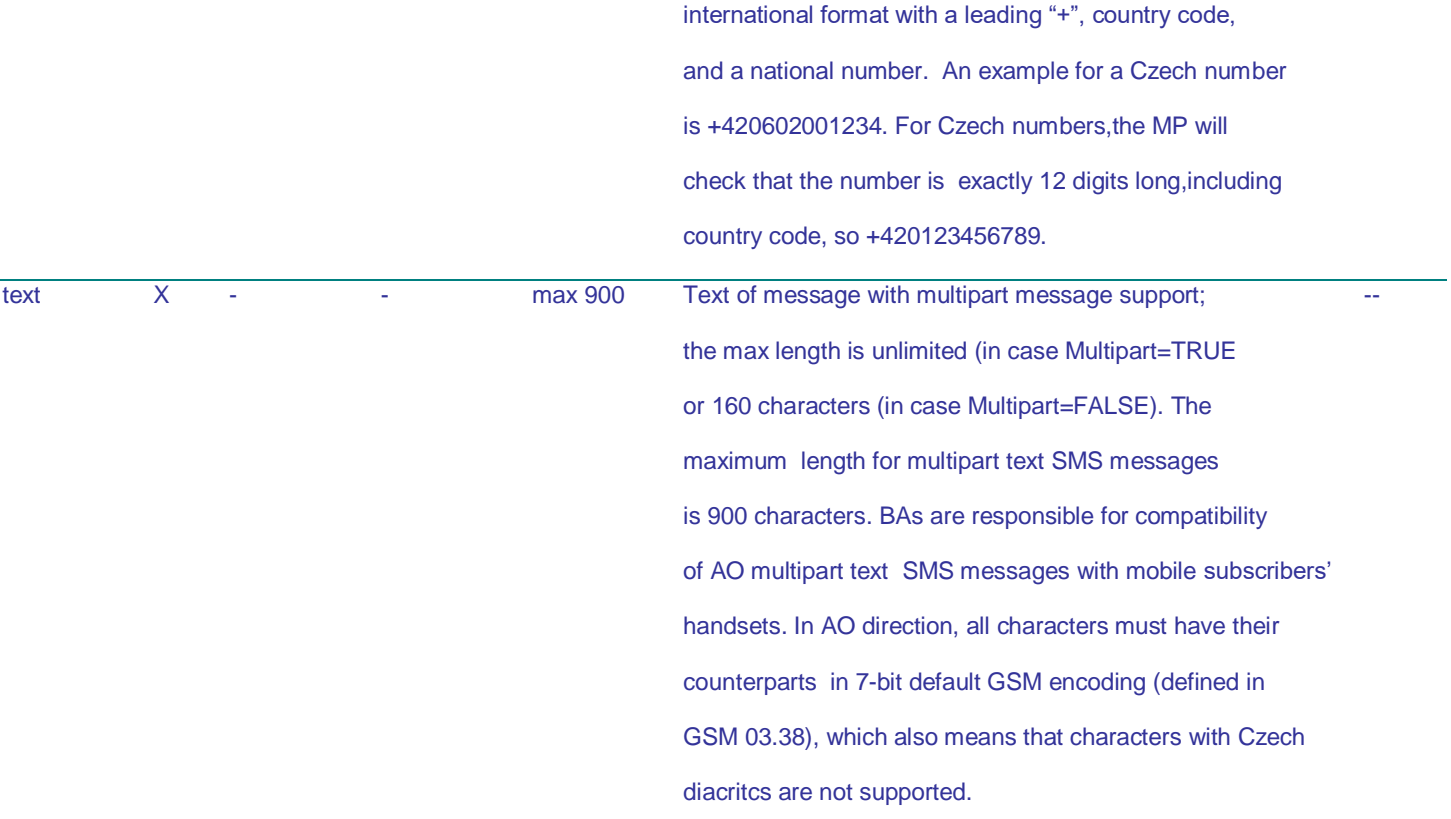

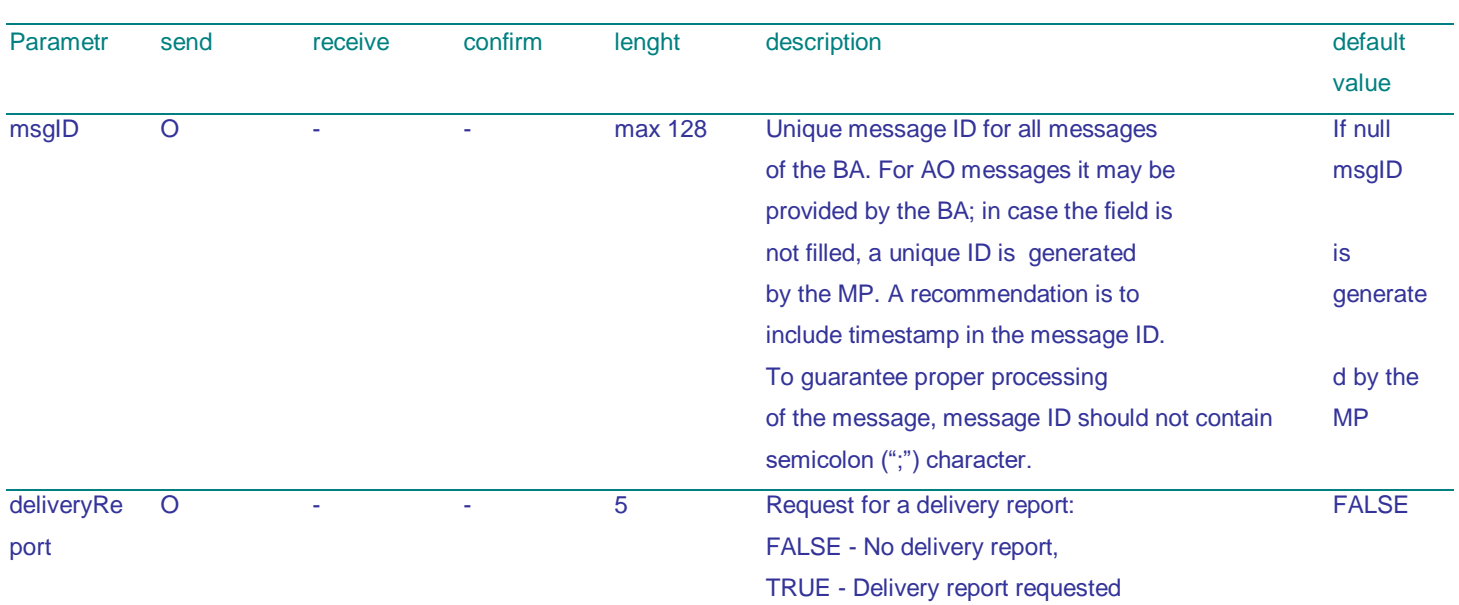

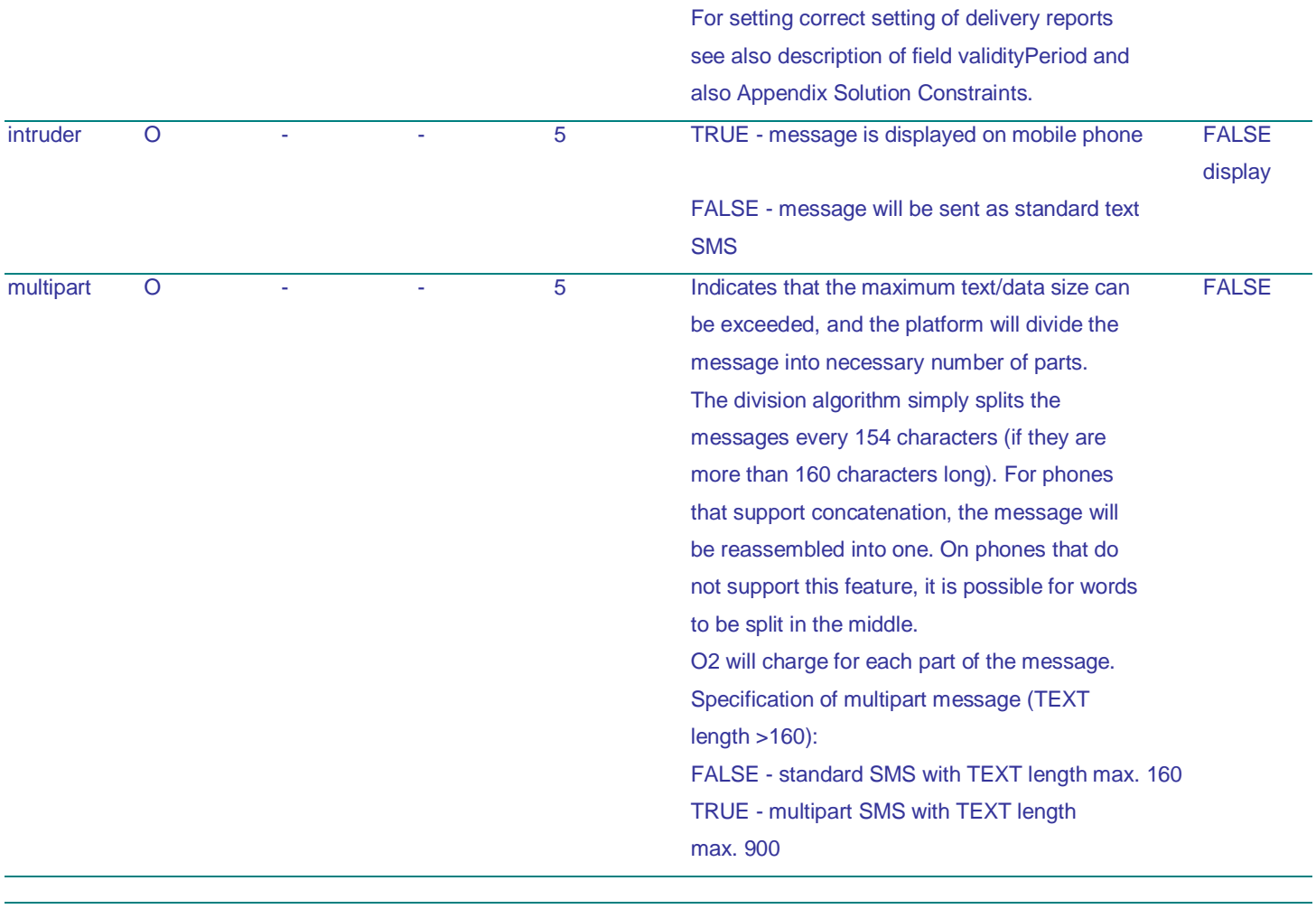

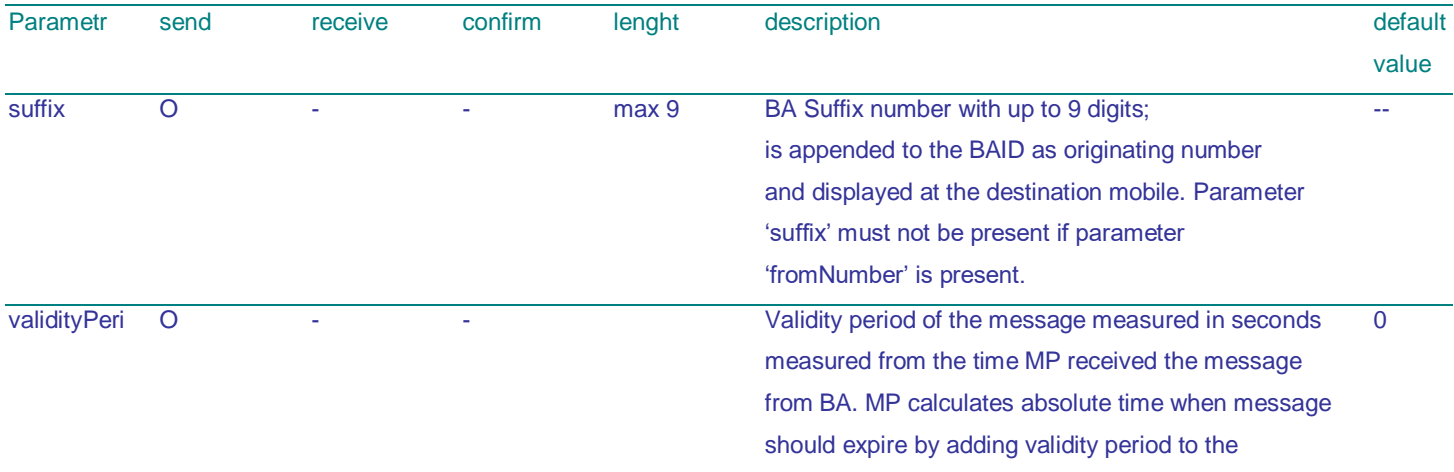

system time of message receipt. This absolute

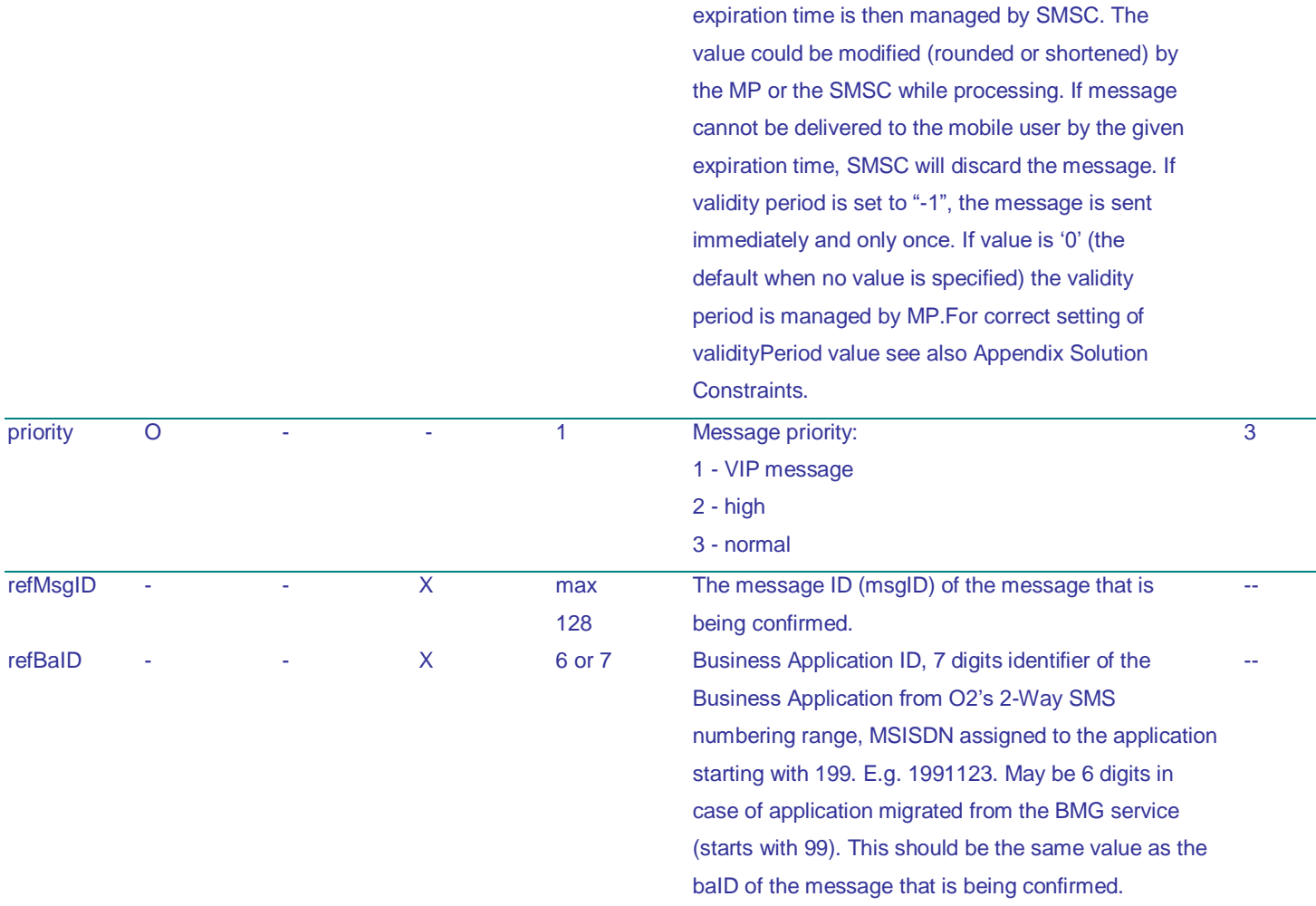

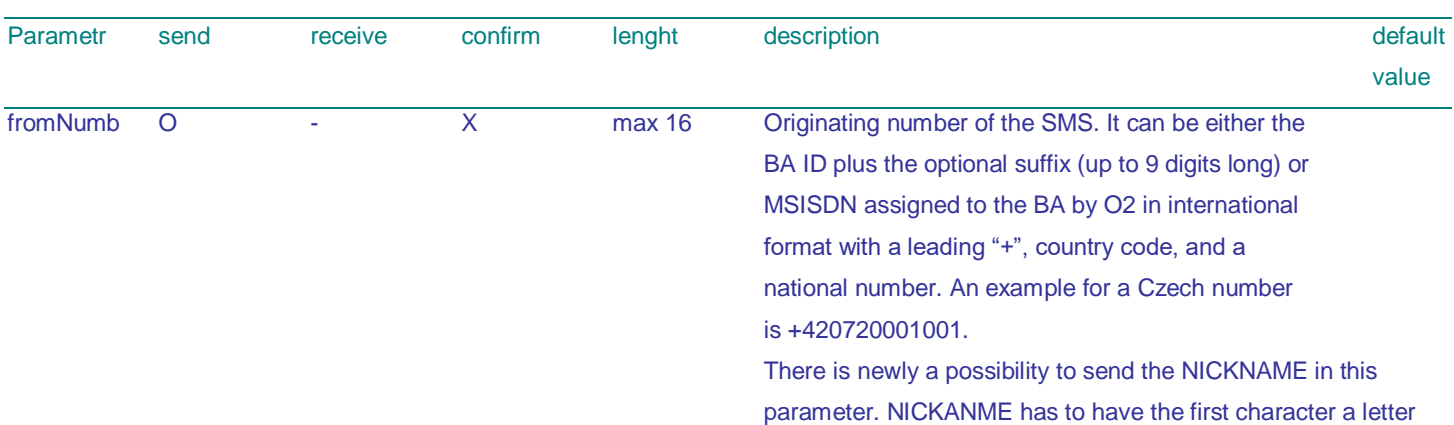

(char), has not be longer then 11 characters and has to be provisioned in O2. If parameter 'fromNumber' is present the AO message is sent from 'fromNumber' value. If the parameter is not present, the message sender is created from values in 'baID' + 'suffix' fields. Parameter 'fromNumber' must not be present if parameter 'suffix' is present.

#### <span id="page-12-0"></span>5.2.1 Parameter Mappings

This section describes which parameters are required, optional or not supported for each type of object. Please note that sending binary SMSs is not supported.

Legend:<br>X:

X: mandatory field<br>O: optional field

O: optional field<br>
-: field not supp

field not supported for that action

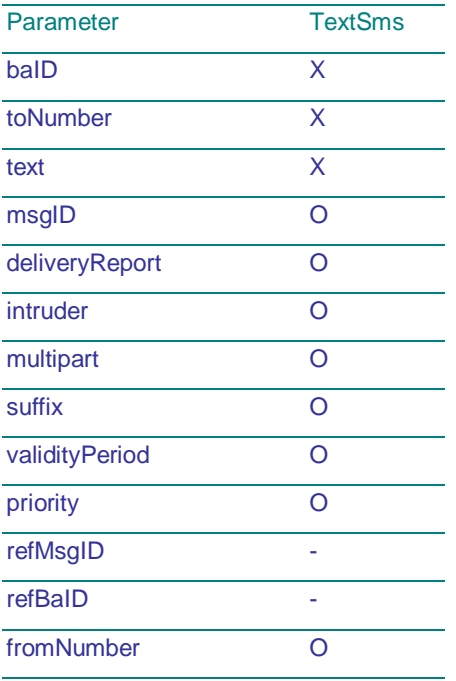

 $\mathbf{O}_{\mathbf{2}}$ 

## <span id="page-13-0"></span>5.3 Output Format

The synchronous result of the operation will be returned in the body of the HTTP response. It will contain the message data as specified in the following sections or the respective error information in the fields:

responseType, responseCode, and responseDescription.

Synchronous errors will be returned with an HTTP status code of 400 (bad request). Please note that this response can also be returned from the receive and confirm actions (e.g. too many concurrent requests).

The format will be a parseable String consisting of multiple lines. Each line contains one output parameter including value, which follows the following convention:

OUTPUT\_PARAMETER\_NAME=VALUE{LineBreak}

No extra space character is added before or after "=" character. The number of lines in a response depends on the operation and its result.

Because the value of the "text" parameter may contain line breaks, it may spread across more than one line. Therefore it will always be the last parameter in the message. Please see chapter [5.8](#page-17-0) for examples..

<span id="page-13-1"></span>5.4 MP Output Parameters

Please note that all responses will be in UTF-8 encoding. The MP will return the following parameters depending upon the type of operation: Legend:

X: will be returned

O: may be returned depending on input values and error condition

-: return value not supported for that action

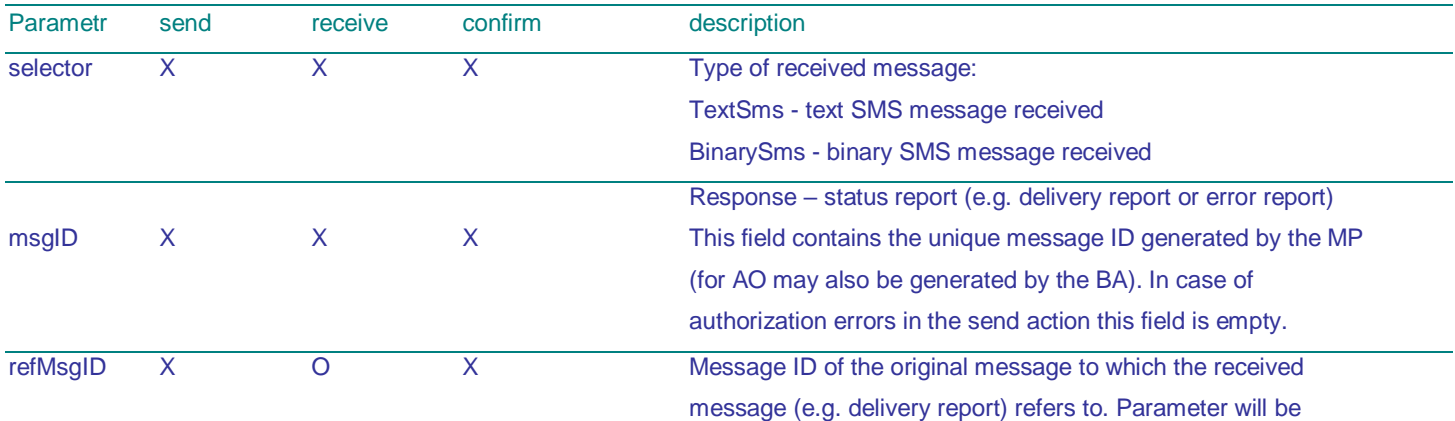

 $\mathbf{O}_{\mathbf{2}}$ 

#### empty for synchronous responses.

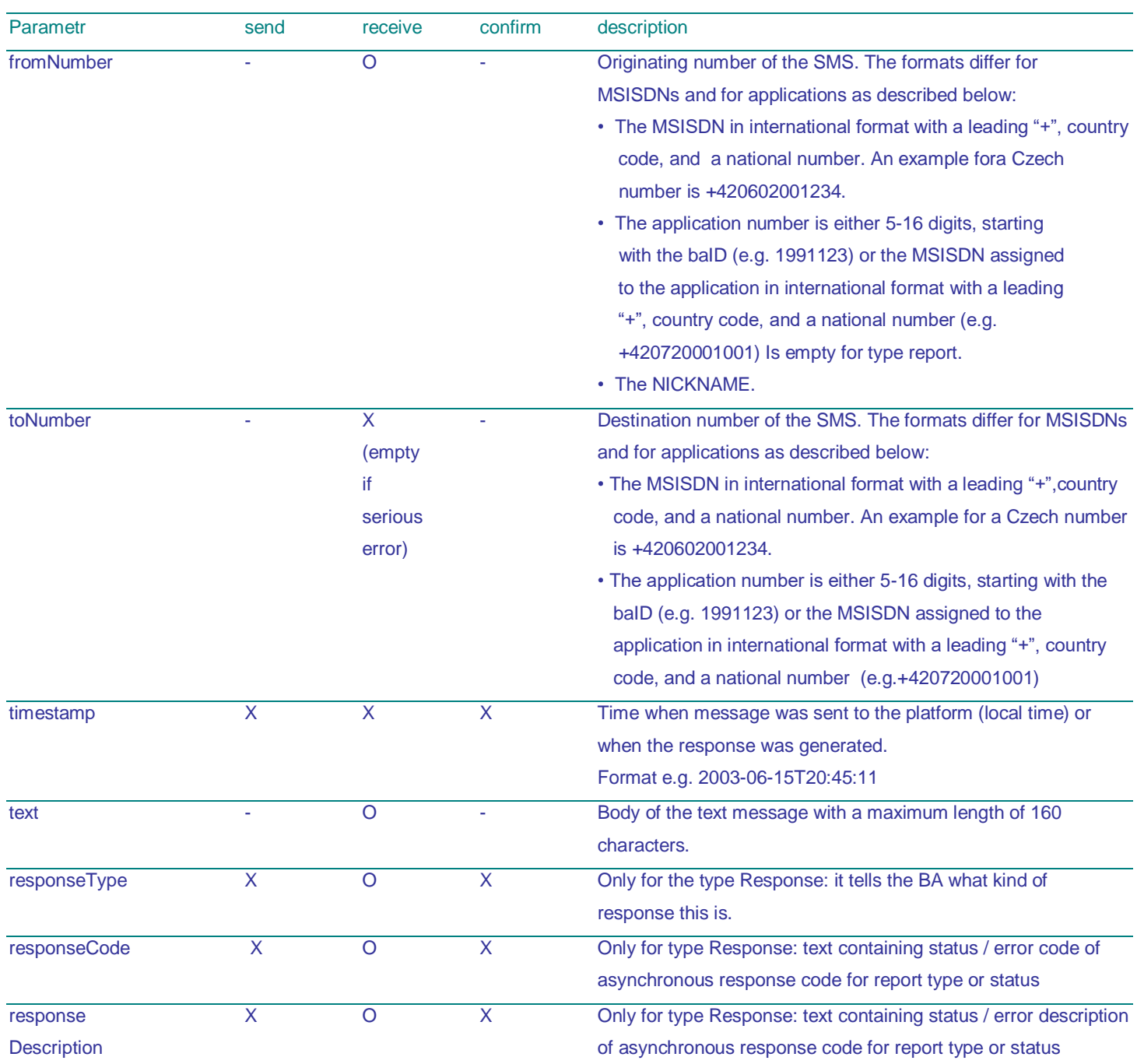

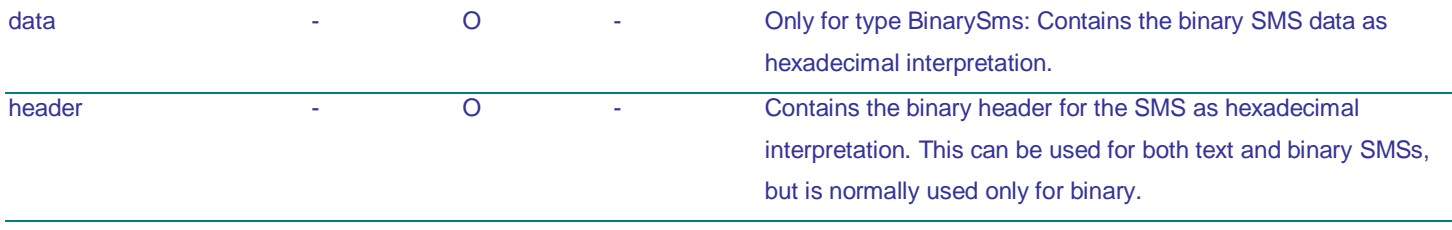

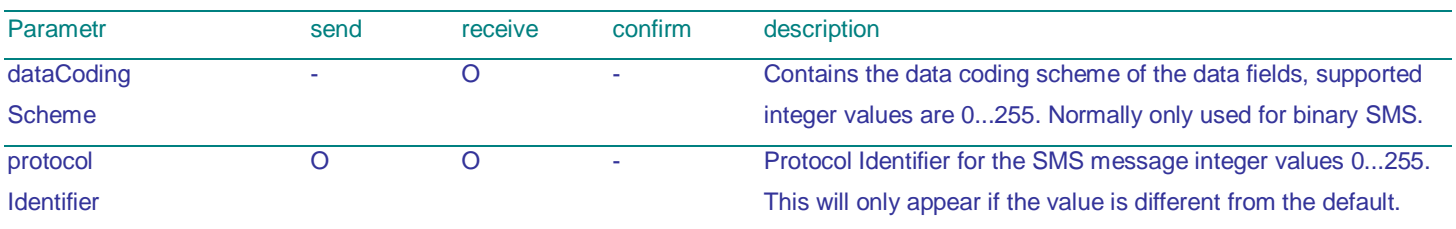

#### <span id="page-15-0"></span>5.4.1 Parameter Mappings

This section describes which parameters are required, optional or not supported for each type of object.

- Legend: X: mandatory field
- O: optional field
- -: field not supported for the type of message

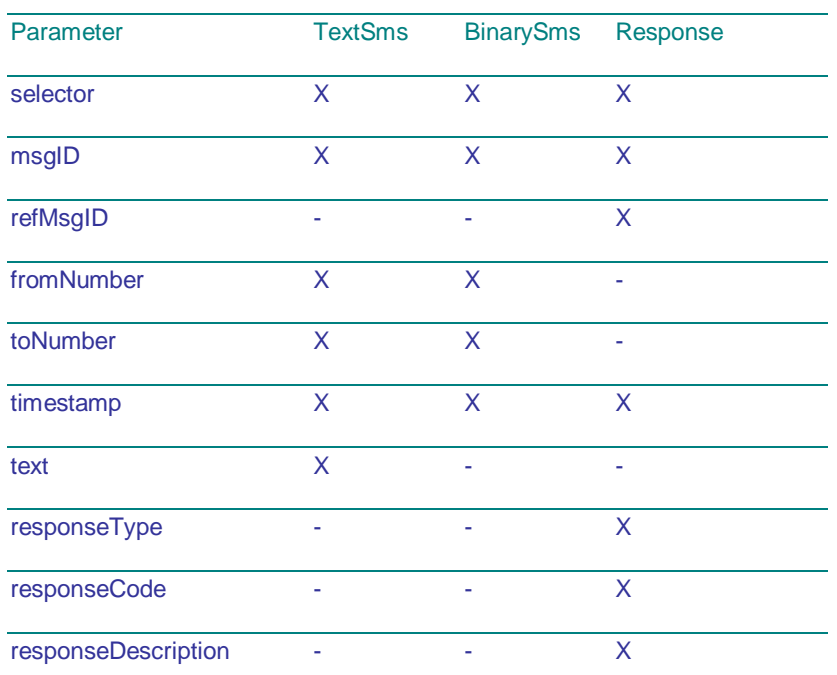

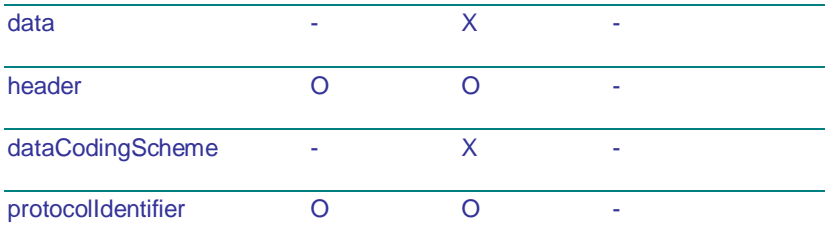

## <span id="page-16-0"></span>5.5 Send

The send action transmits the text SMS with the specified parameters (SMS contents) to the MP. The MP synchronously returns a response indicating a success or an error using responseCode and the responseDescription fields. For asynchronous errors see [3.1.](#page-4-2) The msgID is returned in the refMsgIDof of the response from the MP; in case the msgID has not been given by the BA, it will contain the message ID generated by the MP.

## <span id="page-16-1"></span>5.6 Receive

The receive action retrieves the first message from the BA's message queue. This may be a text SMS, a binary SMS or a response (MMS is not supported in SMS CONNECTOR). The only input parameter to this action is the baID. If the queue is empty, the MP blocks the response for a defined period of time (deployment specific parameter receiveBlockPeriod;see chapter [11](#page-31-0) for more detail). If in the meantime a new message arrives in the queue it is immediately delivered to the BA as a response. After the block period timeout the MP returns an HTTP response status code of 200 (OK) with an empty body.

Depending on the type of received message (field type: TextSMS, BinarySMS, Response) different fields are contained in the contents of the message: for text SMSs the text content is transmitted in the text field; for binary SMSs the data are transmitted using the data, header and dataCodingScheme fields. In case of asynchronous status or error reports, which are received like the other types, the reportText field contains the respective response code.

In case of asynchronous errors the BA will receive (similar to an SMS) a new message of type RESPONSE. The synchronous status will be success (because the message has been received successfully), but the reportText field contains the asynchronous error code.

## <span id="page-16-2"></span>5.7 Confirm

The confirm action must be called after a message has been retrieved from the message platform (i.e. HTTP status code = 200 and the HTTP body is not empty). The action uses the referenced message ID (refMsgID), the referenced BAID (refBaID) and the BA ID (baID) as input parameters to uniquely identifying the message to be confirmed. The MP will consider the message delivered to the BA as soon as it has been confirmed.

If one or more messages are not retrieved by the BA these will be deleted after a certain time period preset by O2 (deployment specific parameter messageReceptionTimeout).

If a message was received but not confirmed within a certain time (deployment specific parameter confirmationTimeout) it is put back on the queue available for polling. Please note that the overall message expiration timeout (deployment specific parameter

messageReceptionTimeout) is completely independent of the receive-confirm process. This means that the number of times a BA receives a message but does not confirm it, has no impact on when the message will expire and be deleted from the MP. The MP supports a limited number of unconfirmed messages and this is defined as a deployment specific parameter, maxUnconfirmedMessages. If this limit is exceeded, the receive action of MP returns a synchronous response with code EAPP\_037 and the BA will not be able to receive messages until the number of unconfirmed messages is reduced below the limit. This can be achieved when the BA issues an explicit confirm or the confirmation timeout expires. For more information about parallel processing of messages refer to chapter 3.

## <span id="page-17-0"></span>5.8 Examples of Requests and Responses

The following sections show examples of requests and responses using both the GET and POST methods. The target URLs are replaced by placeholders.

<span id="page-17-1"></span>5.8.1 send

5.8.1.1 GET

5.8.1.2 Request without fromNumber parameter

GET /smsconnector/getpost/GP?action=send&baID=1991001&toNumber=%2b420602545687&text=Test+zprava+%3a- )&msgID=464752c2-4dd4-47f7-8aae-53053eb5eabc&deliveryReport=TRUE&intruder=FALSE&multipart=FALSE&validityPeriod=10000&priority=1 HTTP/1.1 Connection: Keep-Alive

Host: 127.0.0.1

#### 5.8.1.3 Request with fromNumber parameter

**GET** 

/smsconnector/getpost/GP?action=send&baID=1991001&fromNumber=%2b420702001001&toNumber=%2b420602545687&text=Test +zprava+%3a-)&msgID=464752c2-4dd4-47f7-8aae-53053eb5eabc&deliveryReport=TRUE&intruder=FALSE&multipart=FALSE&validityPeriod=10000&priority=1 HTTP/1.1 Connection: Keep-Alive Host: 127.0.0.1

#### 5.8.1.4 Response

HTTP/1.1 200 OK

Server: WebSphere Application Server/5.0 Content-Type: text/plain; charset=utf-8 Content-Language: en-US Transfer-Encoding: chunked

#### ed

selector=Response responseType=SUCCESS responseCode=ISUC\_001 responseDescription=Send request successfully processed baID=1991001 refBaID=1991001 msgID=phasdi15z-20040325133509-13 timestamp=2004-03-25T13:39:28 refMsgID=464752c2-4dd4-47f7-8aae-53053eb5eabc

#### <span id="page-18-0"></span>5.8.2 POST

5.8.2.1 Request without fromNumber parameter

POST /smsconnector/getpost/GP HTTP/1.1 Content-Type: application/x-www-form-urlencoded Content-Length: 197 Expect: 100-continue Connection: Keep-Alive Host: 127.0.0.1

action=send&baID=1991001&toNumber=%2b420602545687&text=Test+zprava+%3a-)&msgID=ceb65a50-1932-4117-95d6- 2f6a06d1fa3d&deliveryReport=TRUE&intruder=FALSE&multipart=FALSE&validityPeriod=10000&priority=1

#### 5.8.2.2 Request with fromNumber parameter

POST /smsconnector/getpost/GP HTTP/1.1 Content-Type: application/x-www-form-urlencoded Content-Length: 197 Expect: 100-continue Connection: Keep-Alive Host: 127.0.0.1

action=send&baID=1991001& fromNumber=%2b420702001001&toNumber=%2b420602545687&text=Test+zprava+%3a- )&msgID=ceb65a50-1932-4117-95d6- 2f6a06d1fa3d&deliveryReport=TRUE&intruder=FALSE&multipart=FALSE&validityPeriod=10000&priority=1

#### 5.8.2.3 Response

HTTP/1.1 100 Continue

HTTP/1.1 200 OK Server: WebSphere Application Server/5.0 Content-Type: text/plain; charset=utf-8 Content-Language: en-US Transfer-Encoding: chunked

ed

selector=Response responseType=SUCCESS responseCode=ISUC\_001 responseDescription=Send request successfully processed baID=1991001 refBaID=1991001 msgID=phasdi15z-20040325134534-59 timestamp=2004-03-25T13:56:14 refMsgID=ceb65a50-1932-4117-95d6-2f6a06d1fa3d 0

<span id="page-18-1"></span>5.8.3 receive

5.8.3.1 GET

#### 5.8.3.2 Request

GET /smsconnector/getpost/GP?action=receive&baID=1991001 HTTP/1.1 Host: 10.32.121.87:9999

#### 5.8.3.3 Response

HTTP/1.1 200 OK Server: WebSphere Application Server/5.0 Content -Type: text/plain; charset=utf - 8 Content -Language: en -US Transfer -Encoding: chunked ab baID=1991001 fromNumber=+420602196740 msgID=ID:108014378300042060219674055000000000000000000000 selector=TextSms timestamp=2004 -03 -24T16:56:25 toNumber=1991001 text=Mlask 0

#### 5.8.3.4 No Messages Response

HTTP/1.1 200 OK Server: WebSphere Application Server/5.0 Content -Type: text/plain; charset=utf - 8 Content -Language: en -US Transfer -Encoding: chunked 0

5.8.3.5 POST

#### 5.8.3.6 Request

POST /smsconnector/getpost/GP HTTP/1.1 Content -Type: application/x -www -form -urlencoded Content - Length: 26 Expect: 100 -continue Host: 10.32.121.87:9999

action=receive&baID=1991001

#### 5.8.3.7 Response

HTTP/1.1 100 Continue

HTTP/1.1 200 OK Server: WebSphere Application Server/5.0 Content -Type: text/plain; charset=utf - 8 Content -Language: en -US Transfer -Encoding: chunked

103 baID=1991001 fromNumber=

### www.o2.cz 21

msgID=router@apdevibm4:414005 refBaID=1991001 refMsgID=ceb65a50-1932-4117-95d6-2f6a06d1fa3d responseCode=ISUC\_005 responseDescription=success responseType=SUCCESS selector=Response timestamp=2004-03-25T13:56:14 toNumber=+420602545687 0

#### 5.8.3.8 No Messages Response

HTTP/1.1 100 Continue

<span id="page-20-0"></span>5.8.4 confirm

5.8.4.1 GET

5.8.4.2 Request

#### **GET**

/smsconnector/getpost/GP?action=confirm&baID=1991001&refMsgID=ID%3a108014378300042060219674055000000000000000000 000&refBaID=1991001 HTTP/1.1 Host: 10.32.121.87:9999

#### 5.8.4.3 Response

HTTP/1.1 200 OK Server: WebSphere Application Server/5.0 Content-Type: text/plain; charset=utf-8 Content-Language: en-US Transfer-Encoding: chunked 11b selector=Response responseType=SUCCESS responseCode=ISUC\_002 responseDescription=Confirm request successfully processed baID=1991001 refBaID=1991001 msgID=phasdi15z-20040325133509-15(phasdi15z-20040324143722-1) timestamp=2004-03-25T13:39:29 refMsgID=ID:108014378300042060219674055000000000000000000000 0

#### 5.8.4.4 POST

#### 5.8.4.5 Request

POST /smsconnector/getpost/GP HTTP/1.1 Content-Type: application/x-www-form-urlencoded Content-Length: 78 Expect: 100-continue Host: 10.32.121.87:9999

action=confirm&baID=1991001&refMsgID=router%40apdevibm4%3a414005&refBaID=1991001

### 5.8.4.6 Response

HTTP/1.1 100 Continue

HTTP/1.1 200 OK Server: WebSphere Application Server/5.0 Content-Type: text/plain; charset=utf-8 Content-Language: en-US Transfer-Encoding: chunked

ee

selector=Response responseType=SUCCESS responseCode=ISUC\_002 responseDescription=Confirm request successfully processed baID=1991001 refBaID=1991001 msgID=phasdi15z-20040325134534-62(AppServer) timestamp=2004-03-25T13:56:20 refMsgID=router@apdevibm4:414005 0

## <span id="page-21-0"></span>5.9 Response Types and Codes

The MP returns the status in a synchronous or asynchronous fashion, see also [3.1.](#page-4-2) Synchronous means the response/ return value of the called action (e.g. response for send action). Asynchronous means that the MP sends a message to the BA's message queue after the originating call has been finished (an example of this would be a delivery report). Asynchronous responses are received in the same way as any other message, such as a text SMS.

There are five types of responses that the messaging platform will return. They are described in the tables below.

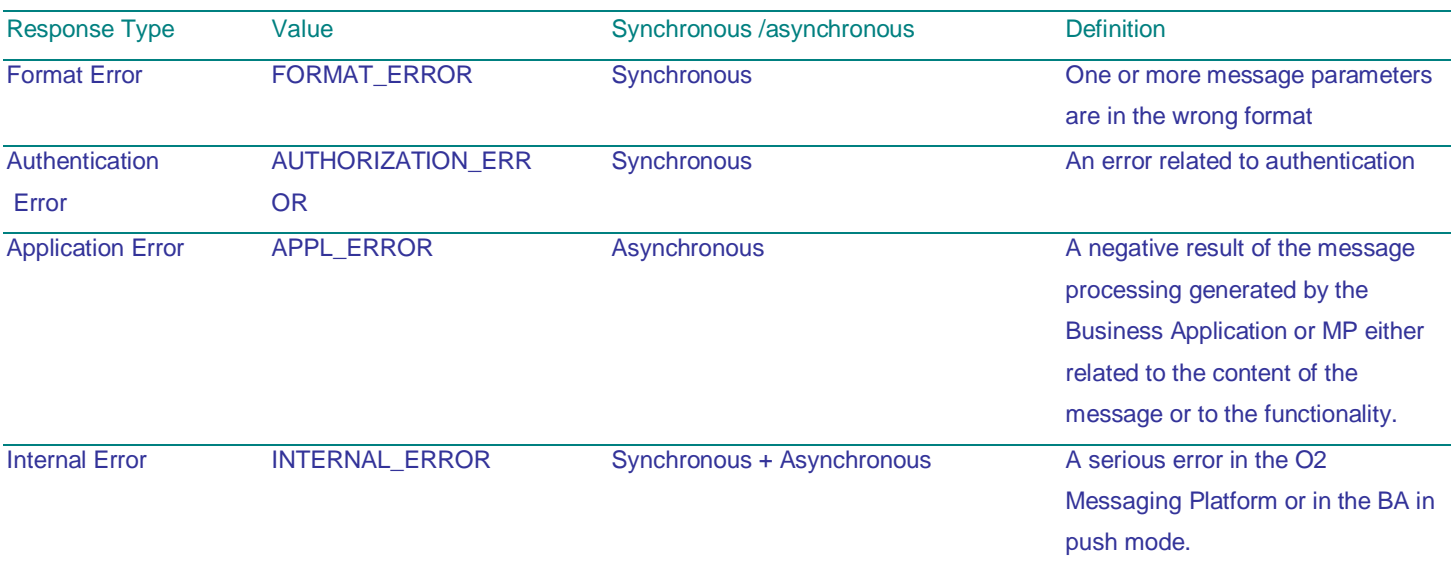

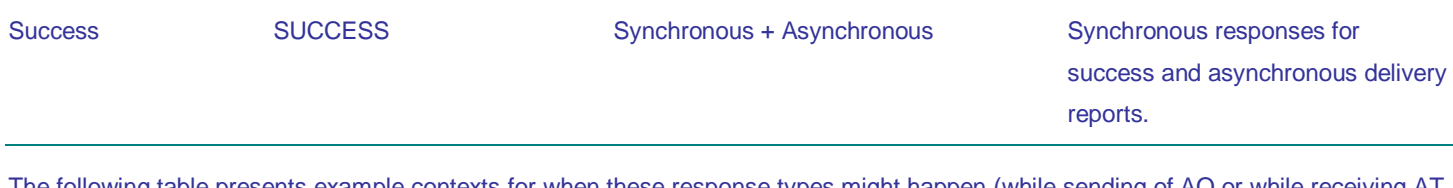

The following table presents example contexts for when these response types might happen (while sending of AO or while receiving AT messages) and how the BA may react on these response types.

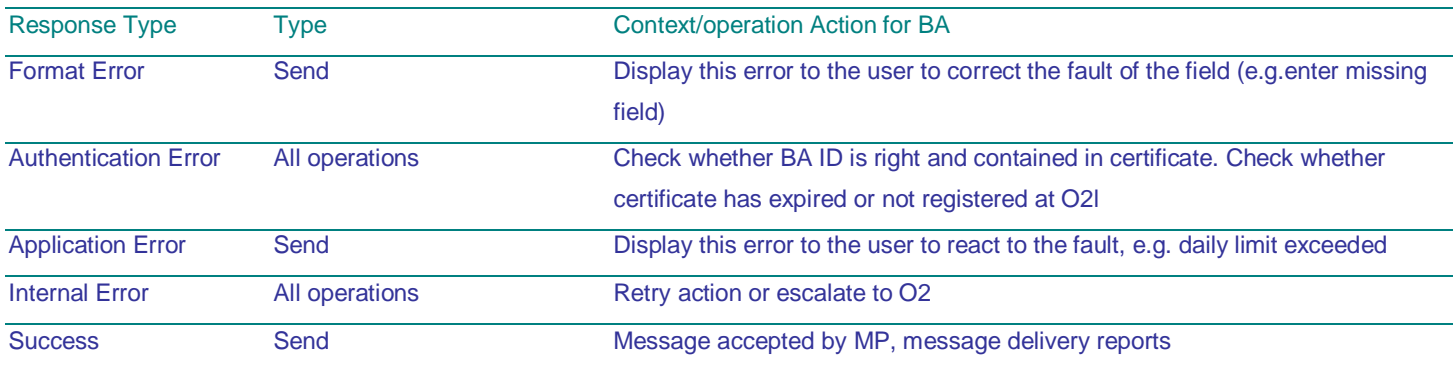

We recommend that the BA does a plausibility check for invalid formats or missing fields on its side before sending a message. This will improve the performance because these basic errors we will be caught immediately instead of waiting for the MP to send back an error response..

For the list of response codes see chapte[r 9.](#page-23-0)

## <span id="page-22-0"></span>6 Security

The security of the O2 messaging HTTP GET/POST builds on the use of SSL with client-side certificates. Each BA (identified by its BA ID) will have a client certificate as a statement of its authenticity. For the registration of the BA's certificate (provisioning) at O2 please see the respective documentation provided by O2. This document assumes that the client is already registered in the O2's user registry.

The BA attaches its certificate to the request, which is done by use of the standard mechanisms of the chosen platform. The certificate in the request is then validated at 2 levels:

• The MP checks the validity of the certificate (validity of Certification Authority and verify that the certificate has not expired)

• The MP then checks the authenticity: whether the certificate matches the given BA ID and whether it fits with the one supplied in the provisioning process for this BA (-> authentication)

## <span id="page-22-1"></span>7 Cookies

We recommend that BA accept cookies as we have seen that this may increase performance. It is important that the BA support the "LtpaToken" standard. BAs may connect to the MP without accepting cookies but the performance may be slower.

## <span id="page-22-2"></span>8 Registering a business application

Each application that wants to send and receive SMS using SMS Connector service needs to be registered by O2. Following steps are needed for application registration:

- 1. Creating certificate O2 accepts two types of certificates certificates from public certification authorities (1.CA, Verisign etc.) or certificate generated by O2. If customer wants to use O2 generated certificate, he needs to download from O2 web pages special application and run it on a local computer. Several company details needs to be specified and application will generate your certificate (public key with extension \*.PEM and private key with extension \*.P12). Additionally, application will print service activation form.
- 2. Service activation form O2 contact person in the company needs to fill in service activation form and contact O2 customer care. Additionally, public certificate key needs to be sent by e-mail to customer care. When activating service, customer needs to specify several important details:
	- Voice number to which SMS Connector service will be connected. In case this voice number will be deactivated or suspended, SMS Connector will be deactivated or suspended as well.
	- **Used tariff**
	- Required capacity limit in number of SMS per second. Standard capacity offered to customer is 1 SMS per second. 5 and 20 SMS per second can be offered for additional fee.
	- Contact person for SMS Connector service customer contact person, which will be answering inquiries from SMS message recipients
	- Whether customer wants to choose its application number (BAID)
- 3. Activation of the service Based on information received from customer O2 will activate the service and will inform customer contact person, which application number has been assigned and what are daily and monthly limits of SMS messages. From this moment customer application will be able to send and receive SMS messages. after 5 seconds. Maximum number of retries should be limited to 5.

## <span id="page-23-0"></span>9 Appendix A: Response Codes

The list of possible response codes with code, description relevant to Business Applications for this interface is attached below, including their relevancy to the given action (Send/Receive/Confirm). O2 reserves the right to change response message texts without notification.

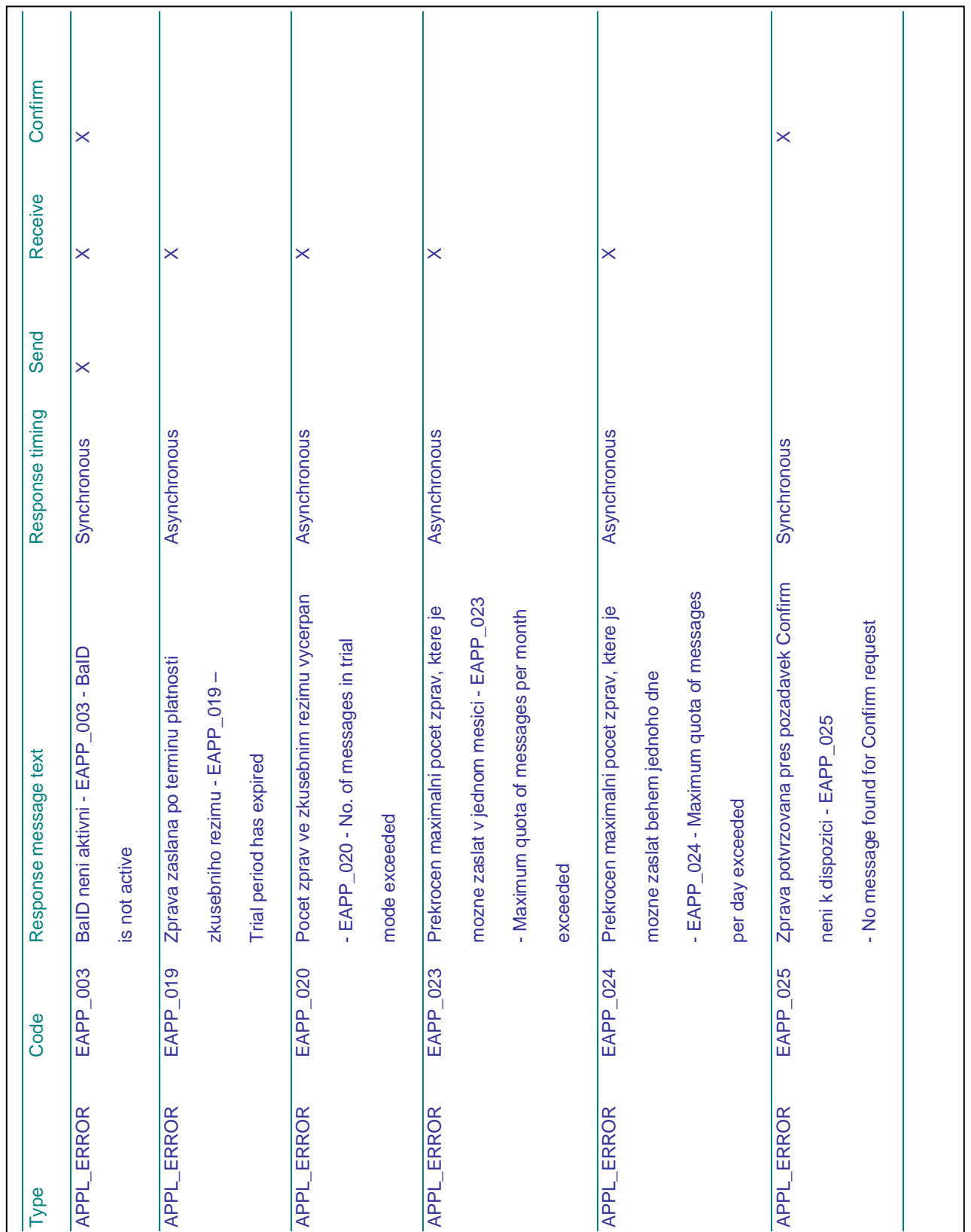

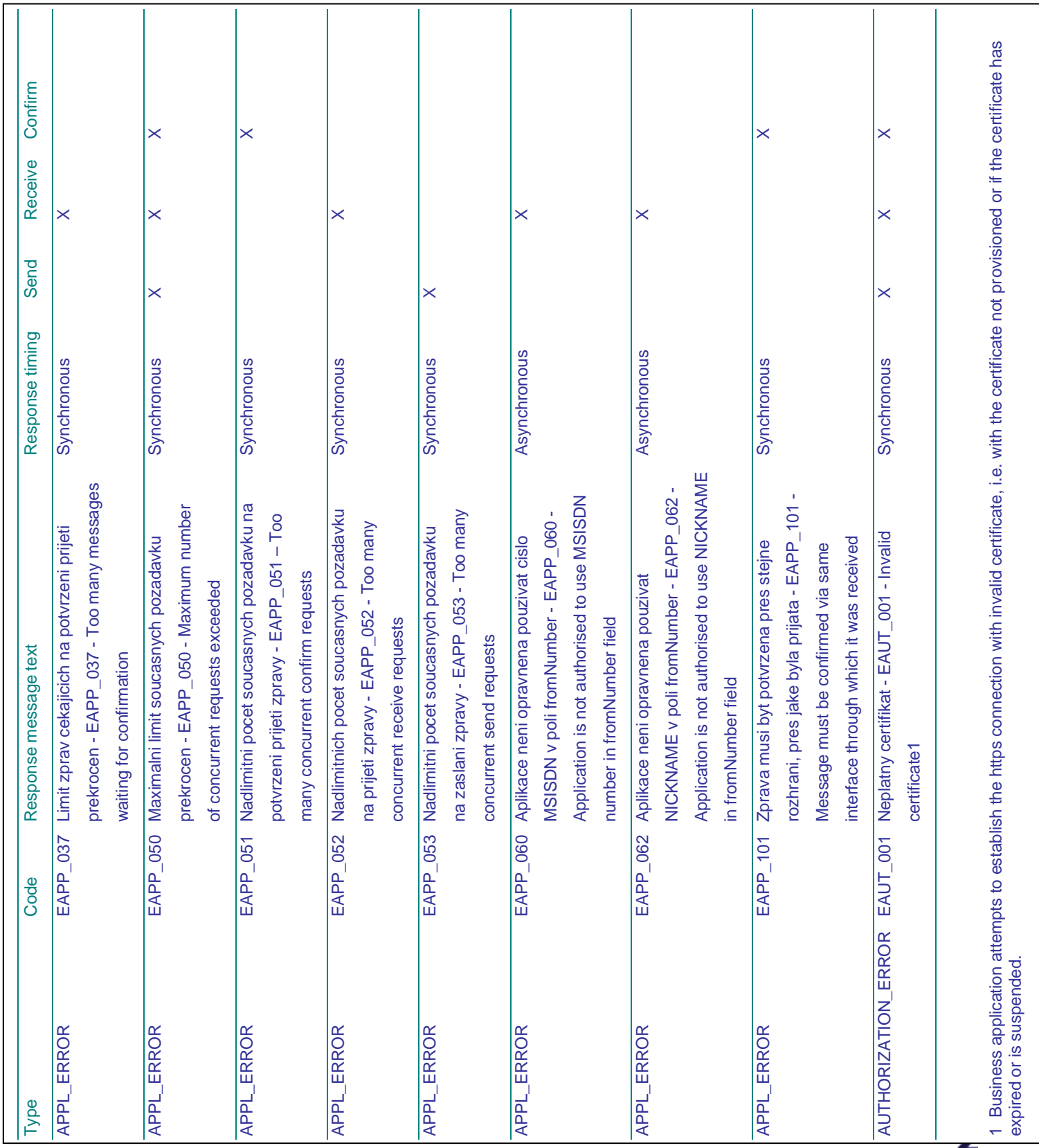

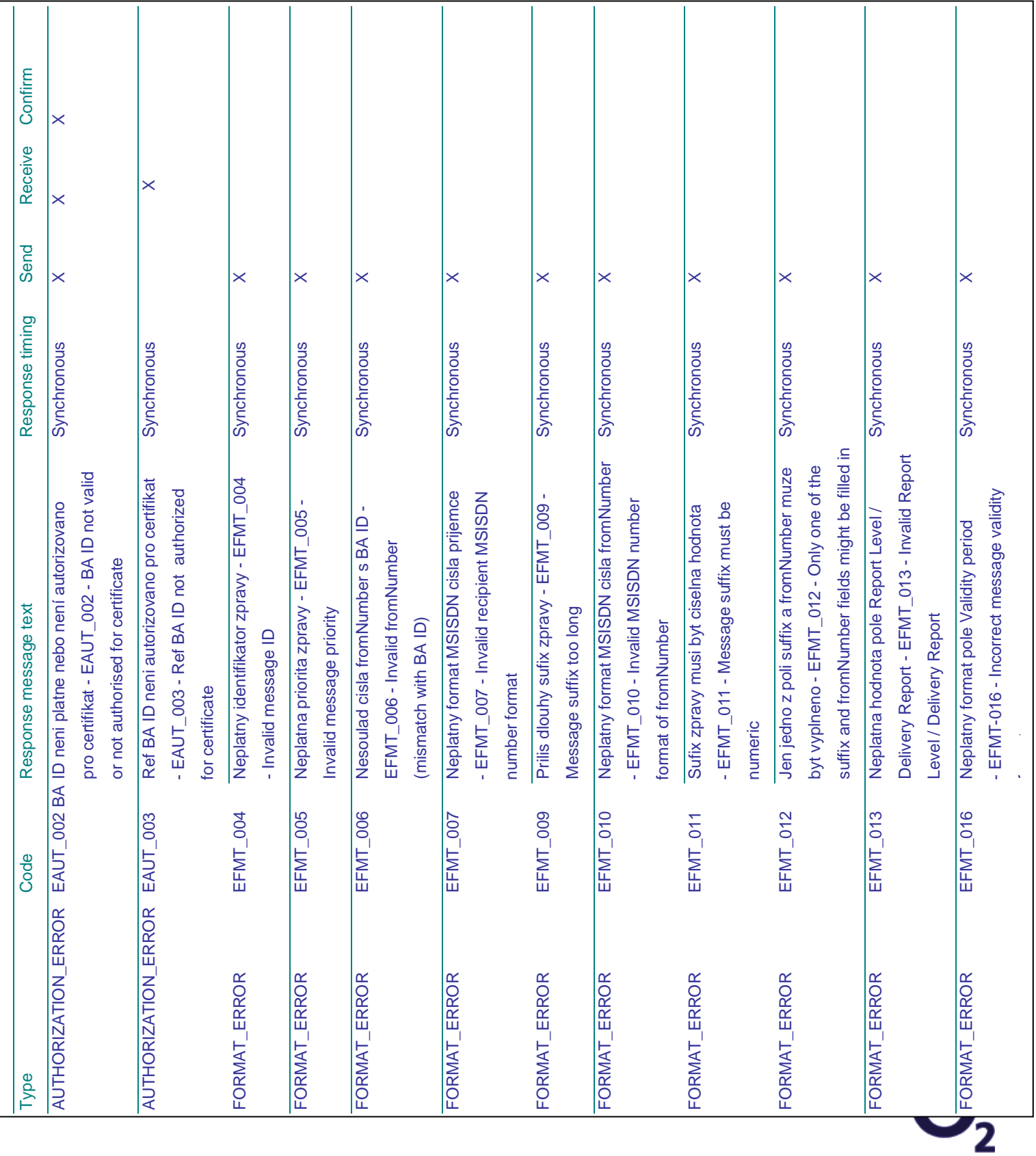

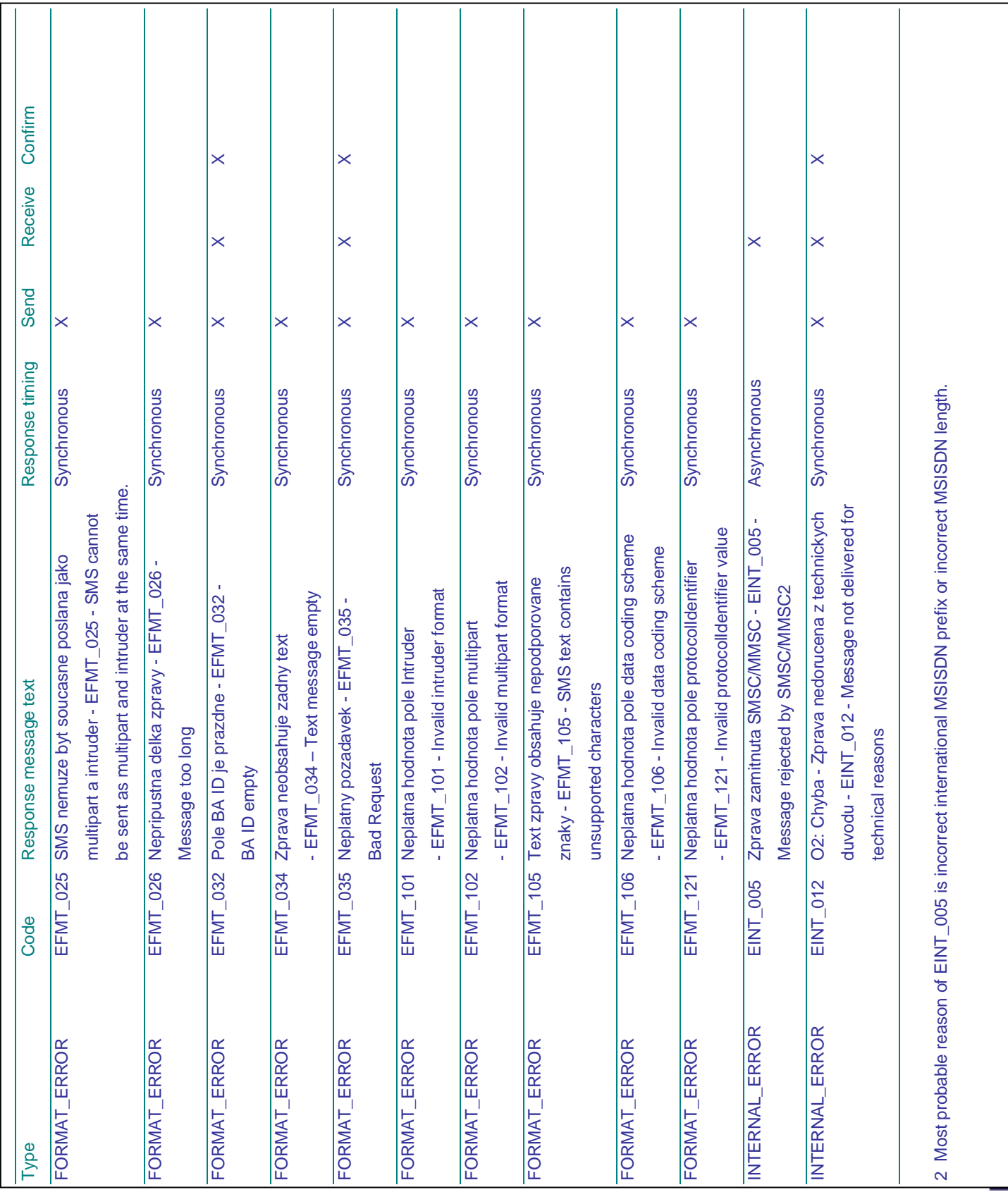

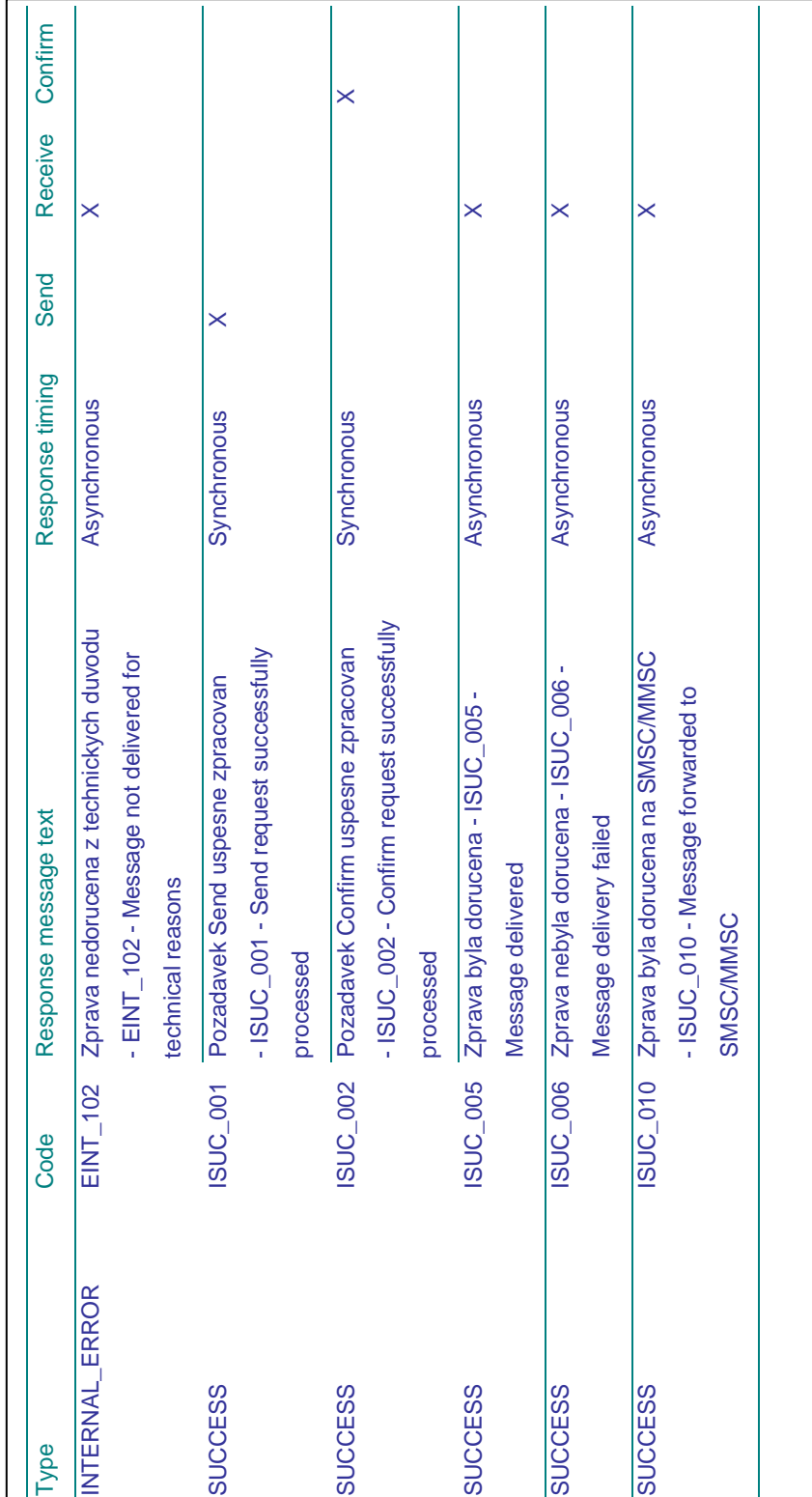

# $\mathbf{O}_{\!\scriptscriptstyle 2}$

## 10 Appendix B: response codes returned to end-user's mobile phone

The following table describes the list of response codes, which are generated as a result of MO SMS sent from end-user's mobile phone, and which are returned by the MP in case of error in the form of informative SMS to end-user's mobile (please see the note below).

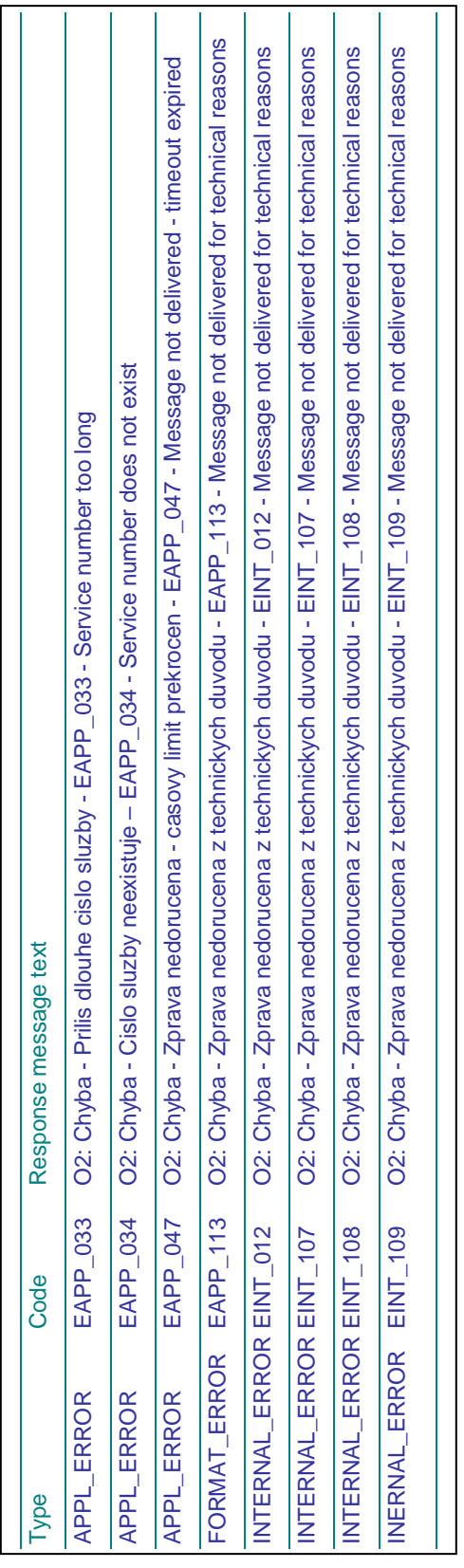

# <span id="page-31-0"></span>11 Appendix C: Deployment Specific Parameters

Please see the document "SMS Connector Deployment Specific Parameters".

## <span id="page-31-1"></span>12 Appendix D: Solution constraints

The following lists known MP constraints:

- Maximum value of validityPeriod used for SMS AO message will be 388800 seconds (4,5 days), even if BA sets higher value of validityPeriod field
- Maximum time, during which the platform sends Delivery Reports (positive or negative ISUC\_005 and ISUC\_006 Response codes) as responses to AO SMS messages is 46800 seconds (13 hours). If BA asks for Delivery reports, sets validityPeriod SMS field value higher and mobile terminal is not reached within 13 hours, neither positive nor negative Delivery Report will be sent back to BA.
- In exceptional curcumstances the BA can receive an HTTP error 403 request, even if there is no problem with authorization. The BA should repeat the same request after 5 seconds. Maximum number of retries should be limited to 5.

 $\mathbf{O}_{\mathbf{2}}$